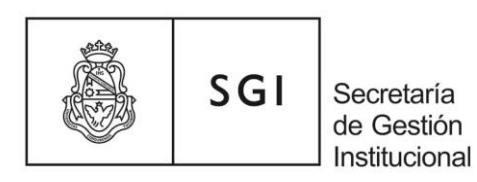

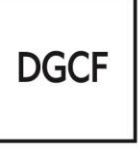

# **ANEXO III: PROCEDIMIENTO A SEGUIR SEGÚN EL ORIGEN DE LOS FONDOS**

Dada la diversidad de casos que se presentan en dichas operaciones y la necesidad que al momento del pago los fondos deben ser de la UNC, es necesario fijar el procedimiento para dichas operaciones.

Al momento se distinguen cuatro tipos de operaciones según el origen de los fondos:

# **1. Fondos Presupuesto UNC**

Se pueden dar las siguientes situaciones:

# **a) en poder de la Dependencia.**

La Dependencia deberá registrar en Pilagá una **orden de pago (ON)** con destino a la Secretaría de Gestión Institucional (SGI) y **depositará los fondos** en la cuenta corriente que indicará Tesorería de la SGI. En el sistema Pilagá - en el momento de liquidar la orden de pago - se recomienda detallar el concepto o descripción de la operación, en la pestaña "Datos de Gestión".

Una vez concretado el pago, se comunicará al beneficiario/a y a la Dependencia interesada y acompañará una copia del Débito bancario y SWIFT en el Expediente, informando de la obligación - de acuerdo con la rendición - de realizar un nuevo depósito en la misma cuenta señalada anteriormente y ampliación de la ON, en caso de **faltante.** En caso de que exista **sobrante**, en la rendición final se solicitará a la Dirección de Contabilidad y Tesorería se sirvan devolverlo a la Dependencia.

# **b) en poder de investigadores/as por subsidio de la UNC.**

Los/as investigadores/as que deban efectuar un pago al exterior por medio de la Universidad Nacional de Córdoba (con o sin Certificado ROECYT) deberán contemplar los siguientes casos**:**

# **1.b1: si los fondos fueron otorgados en el ejercicio vigente:**

La Dependencia liquidó oportunamente una orden de pago (OP); entonces debe **anular el pago de esa OP** y **rectificarla** por el monto del depósito recibido. Luego, se completará con los pasos indicados en el punto a.

# **1111.b2: Fondos otorgados en el ejercicio anterior:**

**Quien investiga en la nota de solicitud se compromete, en caso de concretarse la operación, a realizar la donación del monto involucrado a la unidad académica correspondiente:**

La Dependencia una vez que acepte la donación (con la correspondiente documentación) deberá registrar en Pilagá un **devengado de ingreso por transferencias y cobro en fuente 14 en concepto de ingresos por donaciones** (Donación con cargo-Adquisiciones)

Una vez cobrado por la dependencia, se debe realizar una **orden de pago (ON)** con destino a la Secretaría de Gestión Institucional (SGI) y **depositará los fondos** en la cuenta corriente que indicará de Tesorería de la SGI. En el sistema Pilagá - en el momento de liquidar la orden de

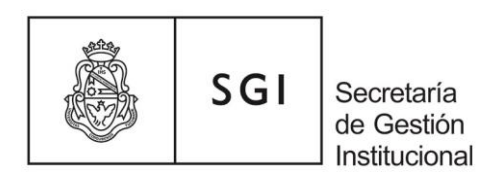

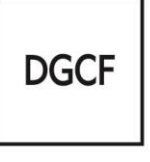

pago - se recomienda detallar el concepto o descripción de la operación, en la pestaña "Datos de Gestión".

#### **c) en poder de la SGI (Ej. PRIMAR).**

Una vez recibido el expediente de contratación del bien o servicio, Comercio Exterior y Tesorería de la SGI, deberán realizar las gestiones de pago ante el Banco Nación Argentina "para cerrar cambio" en el menor tiempo posible.

# **2. Fondos externos a la UNC**

Se pueden dar dos situaciones:

#### **a) en poder de la Dependencia.**

El registro a efectuar es por el circuito de "Devengado de Ingreso por transferencias".

En este caso la Dependencia cuenta con los fondos en su cuenta bancaria, para lo cual ha gestionado en SGI el alta del crédito y transferencia virtual de los fondos, conforme la fuente de financiamiento que corresponda (21, 22).

La Dependencia deberá registrar en Pilagá una **orden de pago (ON)** con destino a la Secretaría de Gestión Institucional (SGI) y **depositará los fondos** en la cuenta corriente que indicará Tesorería de la SGI. En el sistema Pilagá - en el momento de liquidar la orden de pago - se recomienda detallar el concepto o descripción de la operación, en la pestaña "Datos de Gestión".

# **b) en poder de investigadores/as.**

Si es donación el **cobro es en fuente 14 en concepto de ingresos por donaciones** (Donación con cargo-Adquisiciones).

**El/la investigador/a en la nota de solicitud del certificado ROECYT se compromete, en caso de concretarse la operación, a realizar la donación del monto involucrado (expresado en moneda extranjera) a la unidad académica correspondiente:**

- La Dependencia una vez que acepte la donación (con la correspondiente documentación) deberá registrar en Pilagá un **devengado de ingreso por transferencias y cobro en fuente 14 en concepto de ingresos por donaciones**  (Donación con cargo-Adquisiciones).
- Una vez cobrado por la Dependencia, se debe realizar una **orden de pago (ON)** con destino a la Secretaría de Gestión Institucional (SGI) y **depositará los fondos** en la cuenta corriente que indicará Tesorería de la SGI. En el sistema Pilagá - en el momento de liquidar la orden de pago - se recomienda detallar el concepto o descripción de la operación, en la pestaña "Datos de Gestión".

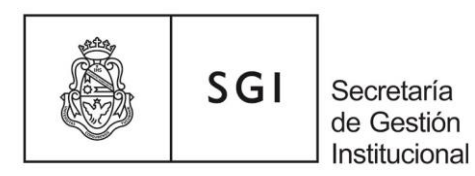

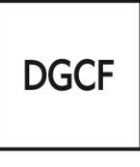

# **3. Transacciones compartidas:**

Aquellos casos donde la operación se realiza con un **mix** de fondos; es decir, una parte con presupuesto universitario y otra, con fondos de otros organismos o personas externas a la UNC.

En este punto es fundamental remarcar la **importancia de la información** (documentación completa) que se presenta o se incorpora al inicio de la operación en cuanto al origen de los fondos, la proporción de cada una en la financiación y la documentación que la respalde.

**Debe haber una Dependencia receptora de todos los fondos, para ello e**l circuito por el que se realice el registro integral de este fondo va a depender de la forma que está financiada esa operación. Del total del ingreso se puede establecer un **mix** de porcentajes de aportes que abarcan las siguientes situaciones:

- $\Box$  Un porcentaje está cubierto por fondos de las Dependencias, por esta porción el registro se encuadra dentro de las opciones 1.A. (Fondos presupuesto UNC: en poder de la Dependencia).
- $\Box$  Un porcentaje está cubierto por el aporte que realiza cada investigador/a, ya sea recibido por un subsidio de la UNC o por aportes particulares. Por esta porción el registro se encuadra dentro de las opciones 1.B. (Fondos presupuesto UNC: en poder de los/las investigadores/as por subsidio de la UNC).
- ⮚ Un porcentaje está cubierto con el aporte de un Organismo externo a la UNC (puede ser nacional o internacional –persona jurídica pública o privada) por esta porción el registro se encuadra dentro de la opción 2. (Fondos externos a la UNC).

Una vez que la dependencia ha conformado la totalidad del fondo y cuenta con los fondos en su cuenta bancaria, registra en Pilagá una **orden de pago (ON)** (discriminando las distintas fuentes de financiamiento) con destino a la Secretaría de Gestión Institucional (SGI) y **depositará los fondos** en la cuenta corriente que indicará Tesorería de la SGI. En el sistema Pilagá - en el momento de liquidar la orden de pago - se recomienda detallar el concepto o descripción de la operación, en la pestaña "Datos de Gestión".

*En los tres tipos de operaciones planteadas hasta aquí, Comercio Exterior y Tesorería de la SGI, deberán realizar las gestiones de pago ante el Banco Nación Argentina "para cerrar cambio" en el menor tiempo posible.*

# **4. Organismo externo financia y paga al proveedor**

El caso de que un Organismo externo a la UNC (puede ser nacional o internacional –persona jurídica pública o privada) realice **el financiamiento completo y pague directamente al vendedor del exterior**, la UNC gestiona esa donación y es beneficiaria de esta: el registro se debe realizar por circuito de "Devengado de Ingreso por transferencias". La fuente dependerá del Organismo, se cobra de manera virtual y se registra del mismo modo para poder dar de alta el bien (de corresponder).

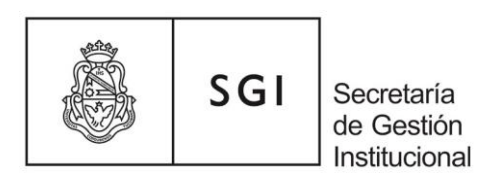

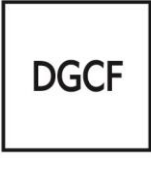

*En todos los casos las registraciones e imputaciones posteriores, se deben ejecutar de manera centralizada, e intervienen distintas Direcciones de la Secretaría de Gestión Institucional (Contabilidad, Presupuesto, Tesorería, Comercio Exterior, Contrataciones, otras).*

*Una vez concretado, se comunicará el pago al interesado/a y a la Dependencia solicitante y acompañará una copia del Débito bancario y SWIFT en el Expediente, informando de la obligación - de acuerdo con la rendición - de realizar un nuevo depósito en la cuenta que indique Tesorería de la SGI y ampliación de la ON, en caso de faltante. En caso de que exista sobrante, en la rendición final se solicitará a la Dirección de Contabilidad y Tesorería se sirvan devolverlo a la Dependencia.*